Applications of Computer Algebra – ACA 2019 Montréal, Canada | July 16-20, 2019 École de technologie supérieure

## One method of trisecting an angle and its interpretation for teaching purposes using a dynamic geometry and computer algebra system

*Roman Hašek* [hasek@pf.jcu.cz]

Department of Mathematics, University of South Bohemia in České Budějovice, Faculty of Education, Czech Republic

This contribution is focused on the use of a dynamic geometry and computer algebra system in mathematics education, namely in teaching at secondary schools and in the teaching of future mathematics teachers of lower and upper secondary schools. It presents the use of the software to interpret historical geometrical subject matter from the perspective of up to date mathematics, to create a dynamic model of the respective phenomenon and also to serve as a basis to create its physical model.

The contribution deals with a method of trisecting an angle [\[5\]](#page-1-0) that was developed by J. R. Vaňaus, Czech mathematician, in his paper *Trisektorie* published in 1881 [\[7\]](#page-1-1).

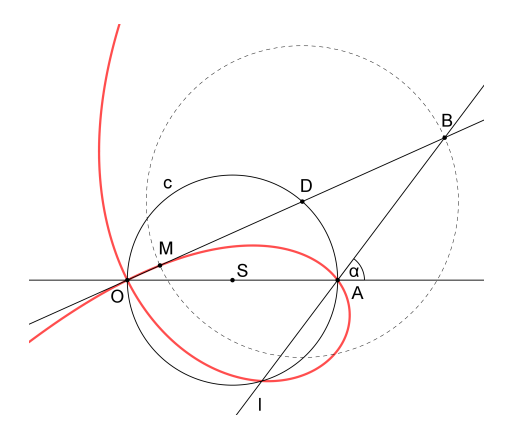

<span id="page-0-0"></span>Figure 1: Vaňaus' trisectrix

Let us start the introduction of this method by presenting the example that Vanaus assigned to readers of the Czech "Journal for doing mathematics and physics" in 1902: *Given a line segment* AB*. Circular arcs, both with the radius* |AB|*, are drawn around points* A *and* B*, passing through points* B *and* A *respectively and intersecting at point* C*. The task is to set* *points* M *and* N *at arcs* AC *and* BC *respectively so that the line segment* MN *is parallel to* AB *and the angle* ∠MAN *is equal to a given acute angle.* [\[8\]](#page-1-2) Three solutions to this problem, all leading to the trisection of an angle, sent by students of upper secondary school, were published in the last issue of the journal volume. In his comment to the solutions Vanaus mentioned his 1881 paper in which he introduced a method of doing a trisection using the cubic curve shown in Fig. [1.](#page-0-0)

This cubic curve, currently known as the oblique strophoid [\[6,](#page-1-3) [4,](#page-1-4) [3\]](#page-1-5), is presented by him as the locus of points M for B moving along the line  $l$ , a secant to the circle  $c$ , so that  $|MD| = |DB|$ , where D is the intersection of the line SB with c. He derives the equation of this curve and describes a simple way of using it to trisect an angle (the angle  $\alpha$  in Fig. [1\)](#page-0-0). In conclusion he mentiones his assembly of a simple mechanism to implement this trisection.

In this contribution we will show the use of the dynamic geometry and computer algebra features of GeoGebra software [\[2\]](#page-1-6) to create a dynamic model of the respective geometric construction, to derive an equation of the curve and to design a virtual model of the mechanical linkage for the manual execution of the trisection. We will show that supported by the means of the automated theorem proving implemented into the dynamic geometry environment of GeoGebra [\[1\]](#page-1-7) such tasks are at a corresponding level of complexity already feasible at secondary school.

## Keywords

DGS, CAS, trisection, strophoid, mathematics education

## References

- <span id="page-1-7"></span>[1] F. BOTANA; M. HOHENWARTER; P. JANIČIĆ; Z. KOVÁCS; I. PETROVIĆ; T. RECIO AND S. WEITZHOFER. *Automated Theorem Proving in GeoGebra: Current Achievements*, Journal of Automated Reasoning, 55(1), pp. 39-59 (2015).
- <span id="page-1-6"></span>[2] *GeoGebra, free mathematics software for learning and teaching*. Available at [http:](http://www.geogebra.org) [//www.geogebra.org](http://www.geogebra.org).
- <span id="page-1-5"></span>[3] C. G. GIBSON. *Elementary Geometry of Algebraic Curves: an Undergraduate Introduction*. Cambridge University Press, Cambridge. 1998.
- <span id="page-1-4"></span>[4] E. H. LOCKWOOD. *Book of curves* (Reprint). Cambridge University Press, Cambridge. 2007.
- <span id="page-1-0"></span>[5] A. OSTERMANN; G. WANNER. *Geometry by its history* [1st ed.]. Springer, Berlin. 2012.
- <span id="page-1-3"></span>[6] Strophoid (n. d.). In *Wikipedia*. Retrieved April 16, 2019, from <https://en.wikipedia.org/wiki/Strophoid>.
- <span id="page-1-1"></span>[7] J. R. VAŇAUS. Trisektorie. *Časopis pro pěstování mathematiky a fyziky*. Vol. 10(1881), No. 3, pp. 153–159.
- <span id="page-1-2"></span>[8] J. R. VAŇAUS. Úloha 36. Časopis pro pěstování mathematiky a fyziky. Vol. 31(1902), No. 3, p. 262.